виконання єдиних вимог, якість знань і стан дисципліни. Активне спілкування вчителів і класного керівника допомагає поліпшити стан навчально-виховної роботи в класі.

Наступний розділ діяльності класного керівника – робота з батьками учнів. Кожен учитель підтримує контакт з батьками учнів. Більш тісний зв'язок школи з сім'єю здійснюється через класних керівників. Вони частіше спілкуються з батьками, інформують їх про навчальну роботу та поведінку дітей, намічають шляхи спільної діяльності з їх виховання [4].

Аналіз психолого-педагогічної літератури щодо визначення напрямів і змісту діяльності класного керівника дозволяє зробити висновок, що робота класного керівника багатогранна й повинна охоплювати такі аспекти життя дітей класу, як здоров'я, спілкування, навчання, виховання та інше.

# **2. Інформаційно-комунікаційні технології на допомогу класному керівникові.**

Актуальність і значущість переходу роботи класного керівника на новий етап із застосуванням технічних засобів, продиктована необхідністю впровадження особистісно-орієнтованого виховання, яке передбачає співпрацю між викладачем і учнем.

Використання інформаційно-комунікаційних технологій і їх застосування залежить від чіткого уявлення, де і з яким ступенем ефективності можуть бути застосовані ці технології. Таким чином, очевидна необхідність використання комп'ютерних технологій у вихованні.

Критерії ефективності використання комп'ютера в роботі класного керівника з виховної роботи:

- економічність (зменшення матеріальних і часових ресурсів);

- компактність (можливість накопичувати інформацію на електронному носії, виключаючи накопичення папок з інформаційним матеріалом);

- наочність (видимість) – особливість структурного оформлення програм, що дає можливість розширювати й поглиблювати уявлення про матеріал, про взаємозв'язки;

- можливість проведення моніторингу (економна, цілеспрямована та індивідуальна діагностика та форма вивчення особистості дитини через тести, анкети);

- можливість творчого розвитку особистості учнів, їх ініціативи, самореалізації і самодіяльності через індивідуальну роботу.

Інформаційні технології дозволяють урізноманітнити форми роботи з учнями, зробити їх, більш творчими, спрощується процес спілкування з учнями та їх батьками [2].

ІКТ на виховній годині

З моменту появи комп'ютерів у школі стало можливим використовувати їх при проведенні виховних годин, які відразу для дітей стають цікавішими і кориснішими. Для класної години корисно створити презентацію. Вдало підібрані фотографії, відеофрагменти, музика зачіпає учнів за живе, пронизує душу. Адже, бесідою, в якій використовується тільки уява учнів, ніколи не добитися такого результату.

Основне завдання вчителя підібрати необхідний матеріал через Інтернет, науково-методичну літературу та, використовуючи програми для створення презентацій (PowerPoint, Movie Maker), створити мультимедійний супровід.

Таким чином, стає можливо представити знайдений матеріал зовсім в іншому світлі: зробити наочним, зрозумілим і цікавим. Наприклад, як можна говорити про Велику Вітчизняну війну, й не побачити військових фотографій: голоду, руйнувань, битв або радості Перемоги.

Під час проведення класної години можна організувати роботу молодших школярів з комп'ютерами та Інтернет. Наприклад, для пошуку необхідної інформації, для перегляду фотографій, для відповідей на запитання тестів або для участі в конкурсі комп'ютерних малюнків. Організувати таку роботу можна за заздалегідь підготовленими питаннями, на які учні будуть шукати відповіді, складеними незвичайними схемами для заповнення [2].

## Свята й ігри – на вищому рівні!

На шкільних святах комп'ютер стає незамінним помічником. Усі заходи, на яких вдається використовувати мультимедійний проектор, музику проходять на високому рівні й дуже подобаються дітям. Сьогодні дітям цікаві ігри, які транслюються на телебаченні. Не кожна дитина може потрапити до телевізійної програми, але всі вони хотіли б брати участь в них. Сучасна техніка дозволяє відтворити ігри «Зірковий час», «Найрозумніший», «Що? Де? Коли?» тощо в класі. Розважальні та інтелектуальні заходи розширюють кругозір учнів, розвивають їхнє мислення.

Оформлення документації класного керівника

Класний керівник у процесі своєї роботи повинен керуватися різними відомостями про учнів. Часто доводиться складати списки учнів, із зазначенням будь-яких даних. Щоб заощадити свій час, всі відомості про учнів можна зберігати в Базі даних, створеної в програмі MS Access. Дані зберігаються у вигляді таблиць. За допомогою цієї програми можна робити будь-які запити й отримувати списки для друку.

Для планування роботи класного керівника необхідно проводити різні діагностики. Під час їх проведенні часто необхідно виготовити велику кількість анкет. На допомогу вчителю приходить комп'ютер. Причому, щоб анкетування не було нудним і одноманітним, можна застосовувати різні форми анкет. А комп'ютерне анкетування взагалі заощадить час на проведення та отримання результатів опитування. Результати діагностик зручно зберігати та переглядати за допомогою програми баз даних MS Access. У базі даних вже зберігається різна інформація про учнів, в неї ж і вносяться додаткові дані кожної діагностики.

Підсумки діагностики представляються у вигляді діаграм, це дозволяє побачити єдину картину того, що відбувається в класі.

За такої роботи з року в рік легко відстежити відбулися покращення чи погіршення в класі. Наприклад, добре простежується динаміка успішності та якості знань учнів класу, зміна рівня здоров'я учнів, рівня зайнятості учнів у позаурочний час. За результатами порівняльних діаграм можна робити висновки і згідно з ними планувати подальшу роботу класного керівника [2].

За підсумками року для учнів зручно створювати відомості успішності. Наприклад:

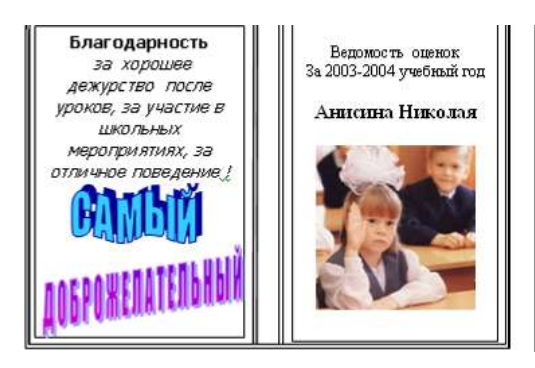

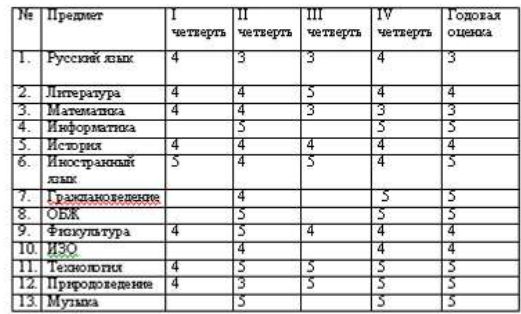

При створенні портфоліо комп'ютер стає незамінним помічником. Портфоліо – індивідуальний портфель освітніх досягнень, індивідуальна накопичувальна оцінка в певній сфері діяльності особистості. Сканування грамот, для розміщення їх у портфоліо учня, фото шкільних заходів, різноманітних конкурсів можуть дуже допомогти класному керівнику.

Оформлення класного куточка теж може відбуватися з використанням комп'ютера та додаткової комп'ютерної техніки. Це дуже зручно й естетично. При цьому учні опановують комп'ютерну грамотність.

Створення сайту класу допомагає вчителю вирішити організаційні, інформаційні питання, втілити в життя творчі задуми, створити серед учнів і батьків класного колективу відчуття «місця зустрічі». Сайт допомагає в опануванні різних предметних тем, навчає «вчитися дистанційно», об'єднує школярів та вчителя в одну сім'ю. Робота електронної пошти та «форми зворотного зв'язку» дає змогу безперервно спілкуватися, вирішувати «гарячі» життєві питання або просто обмінюватися думками, емоціями...

Персональний сайт вчителя може набувати різних форм, постійно зазнавати змістових змін, де безумовним є те, що на сайті акумулюються сторінки творчого досвіду вчителя, що також є дуже важливим для професіонала [1].

Звісно, для створення саме такого інтерактивного проекту потрібно оволодіти навичками роботи в Інтернеті, в тому числі електронною поштою. Необхідно, щоб учителю були притаманні зацікавленість, бажання постійно займатися самоосвітою, самовдосконалення, урізноманітнювати способи професійного самовираження.

На сайті класу можна представити:

- інформаційні матеріали (адресу навчального закладу, контакти, структуру навчального року, розклад уроків, зміст анкетування батьків тощо);

- рекомендації щодо підготовки молодших школярів до навчання;

- фоторепортажі про шкільне життя класу;

- віртуальне знайомство з учителями музики, образотворчого мистецтва, фізкультури;

- підсумки оволодівання навчальним матеріалом та надання рекомендацій щодо покращення результатів;

- вітальні сторінки іменинникам; організація святкування днів народження;

- сценарії виховних заходів (розучування пісень, віршів);

- новини класу;

- зворотній зв'язок (електронне спілкування з батьками, консультування тощо).

Взагалі, праця над створенням персонального сайту допомагає вчителю аналітично підходити до своєї діяльності, узагальнювати свої педагогічні кроки, глибше усвідомлювати значущість своєї роботи, активізувати самовираження й самопізнання – важливі змістовні складові кожної розвиненої особистості. Крім того, функціонування сайту класу допомагає здійснювати систематичну співпрацю вчителя з батьками щодо всебічного гармонійного розвитку молодших школярів [1, с. 55].

Комп'ютер на батьківських зборах

Комп'ютер і нові інформаційні технології можуть допомогти класному керівнику в роботі з батьками. По-перше, дуже ефективно використовувати на кожному зібранні мультимедійний проектор для показу презентації, унаочнення результатів успішності в формі діаграм. По-друге, з батьками, як і з дітьми, корисно проводити анкетування, порівнюючи при цьому думки дітей та батьків з різних питань. Електронне анкетування значно оптимізує цей процес.

Ще один незвичайний спосіб застосування інформаційних технологій є використання Web-камери в класі. З її допомогою можна транслювати в реальному часі всі події на сторінку сайту, до якого батьки мають доступ. Так, кожен із батьків за бажанням може віртуально відвідати будь-який урок, спостерігати за поведінкою дитини під час перерв, класних годин, групи продовженого дня тощо. Найбільш цікаві та повчальні сюжети можна показати дітям, а також їхнім батькам на батьківських зборах. Кожна дитина може подивитися на себе зі сторони та проаналізувати свої вчинки. Однак застосування такого способу в роботі класного керівника повинне супроводжуватися попередньою роботою з дітьми та їх батьками. Необхідно мати їх згоду на участь в такому виді діяльності. А класному керівникові необхідно використовувати цей спосіб дуже обережно, грамотно і продумано.

Для кожного з батьків після проведення батьківських зборів можна скласти «Пам'ятку», де записувати найважливіше, про що батькам потрібно пам'ятати в даний час, найбільш нагальні проблеми їхніх дітей і класу в цілому [2].

Таким чином, можна зробити висновок, що розвиток і вдосконалення роботи класного керівника має відбуватися паралельно з розвитком усіх інших сторін життя соціуму для того, щоб виховний процес у школі не йшов врозріз з сучасними ідеалами, а вміло з ними сполучався.

На сучасному етапі розвитку суспільства, з появою нових

інформаційних і технічних можливостей класному керівнику необхідно використовувати наявні інформаційно-комунікаційні технології для підвищення ефективності виховної роботи.

#### **Питання для самоперевірки**

1. Які функції класного керівника?

2. Розкрийте основні форми та напрями роботи класного керівника.

3. Назвіть основні критерії ефективності використання комп'ютера в роботі класного керівника.

4. Охарактеризуйте можливості використання ІКТ на виховній годині та під час проведення свят.

5. Як ІКТ оптимізують оформлення документації класного керівника?

6. Чи доречне використання ІКТ на батьківських зборах? Обґрунтуйте відповідь.

#### **Література:**

1. Квітко Т. Інтернет для самовираження та самопізнання / Т.Квітко // Початкова школа. – 2011. - № 3. – С. 55.

2. Отрошко Т.В.Організація позакласної та виховної роботи з використанням інформаційних та комунікаційних технологій [Електронний ресурс]. – Режим доступу: [http://www.nbuv.gov.ua/portal/natural/vkhnu/Nzkp/2008\\_21/23.htm](http://www.nbuv.gov.ua/portal/natural/vkhnu/Nzkp/2008_21/23.htm)

3. Положення про класного керівника навчального закладу системи загальної середньої освіти [Електронний ресурс]. – Режим доступу: - [http://zakon.rada.gov.ua/cgi](http://zakon.rada.gov.ua/cgi-bin/laws/main.cgi?nreg=z0659-00)[bin/laws/main.cgi?nreg=z0659-00](http://zakon.rada.gov.ua/cgi-bin/laws/main.cgi?nreg=z0659-00)

4. Степанов Є. Класний керівник. Зміст, форма і структура плану виховної роботи [Електронний ресурс]. – Режим доступу: - <http://osvita.ua/school/upbring/3649>

5. Шакотько В.В. Комп'ютер у початковій школі: навч.-метод. посібник / В.В. Шакотько. – К.: ТОВ Редакція «Комп'ютер», 2007. – 128 с.

6. Шакотько В.В. Методика використання ІКТ у початковій школі: навч.-метод. посібник / В.В. Шакотько. – К.: ТОВ Редакція «Комп'ютер», 2008. – 128 с.

## **Практичне заняття №9**

## **Тема: Використання ІКТ у роботі класного керівника початкових класів**

**Мета:** навчити раціонально використовувати ІКТ під час проведення виховних заходів та батьківських зборів, застосовувати ІКТ в оформленні документів класного керівника початкових класів;

розвивати естетичну культуру оформлення ділових електронних паперів, творчий підхід до побудови та проведення батьківських зборів, виховних заходів, мотивацію до застосування педагогічних можливостей ІКТ у професійній діяльності;

виховувати культуру електронного спілкування, інформаційну культуру майбутнього вчителя.

#### **Завдання:**

1. Ознайомитись з матеріалом «Особливості ефективного використання Microsoft Office Access 2007».

2. Виконати практичне завдання:

скласти сценарій виховного заходу чи конспект батьківських зборів з використання ІКТ (провести обговорення та консультацію з партнером електронною поштою, копію надіслати тьютору).

3. Узяти участь у форумі «Співпраця вчителя з батьками щодо входження дитини в інформаційний простір».

4. Продовжити оформлення власного портфоліо.